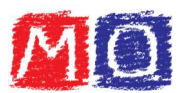

## Esercizi sulla notazione scientifica

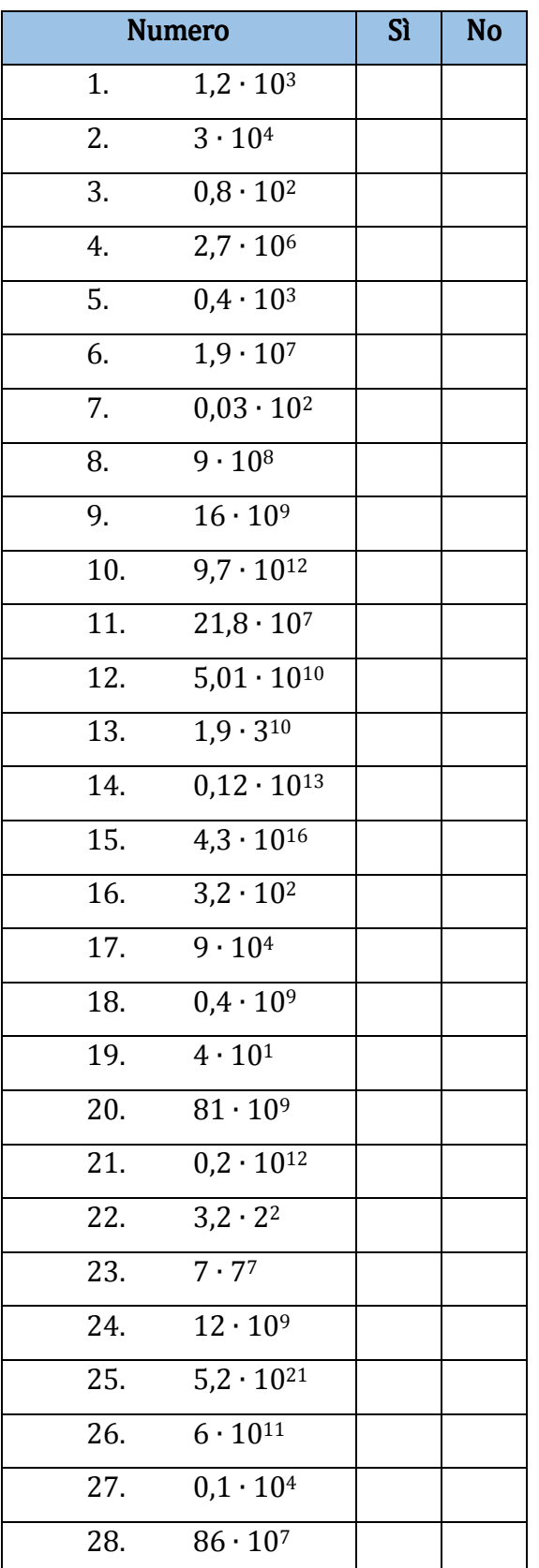

## I numeri seguenti sono scritti in notazione scientifica? Indicare con una X se Sì o No:

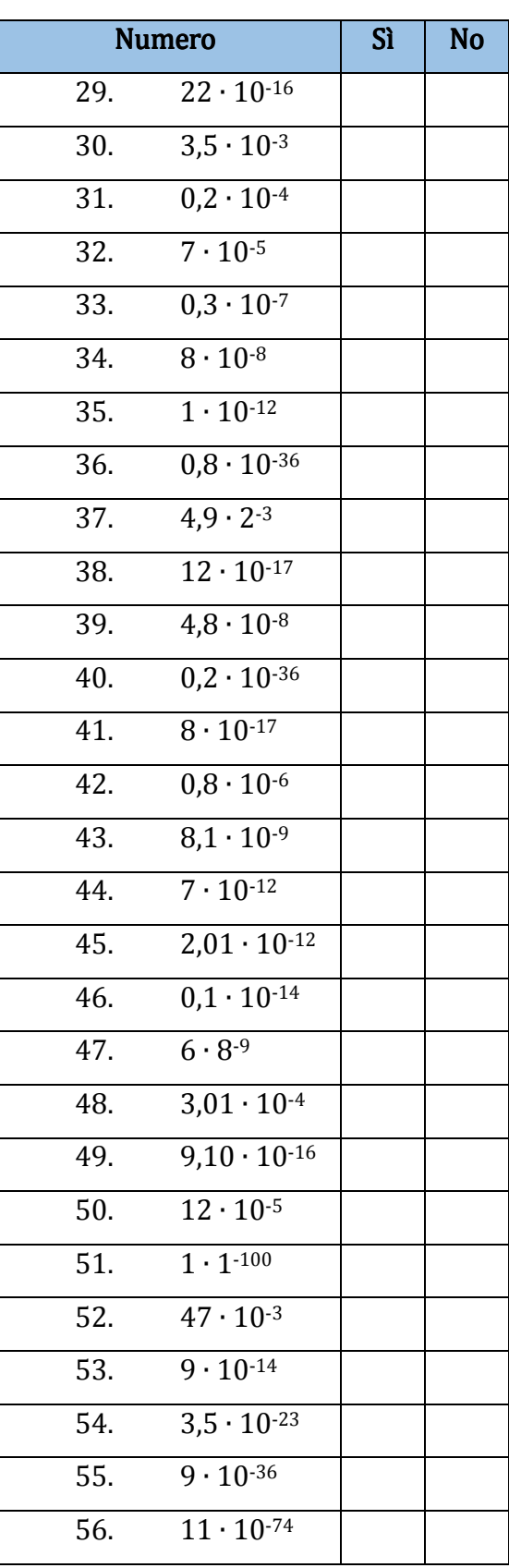

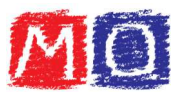

## Scrivere in notazione scientifica i seguenti numeri naturali:

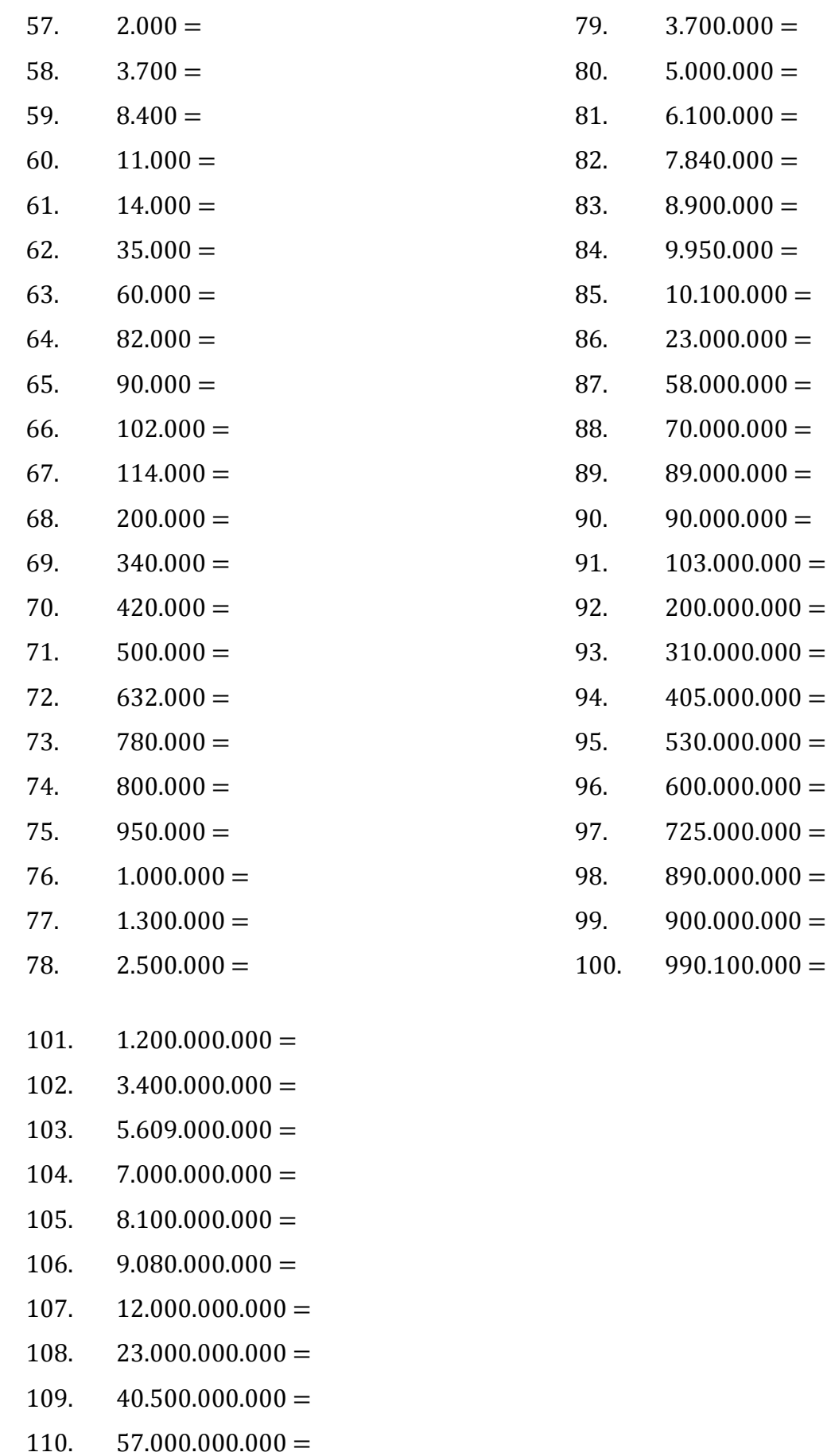

www.matematicaoggi.it

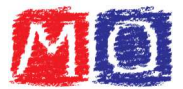

- 111.  $64.000.000.000 =$
- 112.  $79.100.000.000 =$
- 113.  $82.000.000.000 =$
- 114.  $90.000.000.000 =$
- 115.  $91.000.000.000 =$
- 116.  $99.060.000.000 =$
- 117.  $101.000.000.000 =$
- 118.  $130.000.000.000 =$
- 119.  $200.000.000.000 =$
- 120.  $345.000.000.000 =$
- 121.  $450.000.000.000 =$
- 122.  $609.900.000.000 =$
- 123.  $720.000.000.000 =$
- 124.  $800.000.000.000 =$
- 125.  $904.000.000.000 =$
- 126.  $990.100.000.000 =$
- 127.  $1.200.000.000.000 =$
- 128.  $2.000.000.000.000 =$
- 129.  $3.004.000.000.000 =$
- 130.  $4.300.000.000.000 =$
- 131.  $5.090.000.000.000 =$
- 132.  $6.300.000.000.000 =$
- 133.  $6.890.000.000.000 =$
- 134.  $7.000.000.000.000 =$
- 135.  $7.001.000.000.000 =$
- 136.  $8.034.000.000.000 =$
- 137.  $9.000.000.000.000 =$
- 138.  $9.130.000.000.000 =$
- 139.  $9.098.000.000.000 =$
- 140.  $10.000.000.000.000 =$
- 141.  $12.300.000.000.000 =$
- 142.  $24.000.000.000.000 =$
- 143.  $31.500.000.000.000 =$

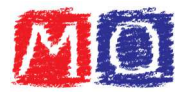

- 144.  $49.000.000.000.000 =$
- 145.  $57.100.000.000.000 =$
- 146.  $82.000.000.000.000 =$
- 147.  $90.000.000.000.000 =$
- 148.  $103.000.000.000.000 =$
- 149.  $234.000.000.000.000 =$
- 150.  $380.000.000.000.000 =$
- 151.  $700.000.000.000.000 =$
- 152.  $910.000.000.000.000 =$
- 153.  $1.200.000.000.000.000 =$
- 154.  $3.560.000.000.000.000 =$
- 155.  $5.000.000.000.000.000 =$
- 156.  $9.100.000.000.000.000 =$
- 157.  $13.000.000.000.000.000 =$
- 158.  $25.600.000.000.000.000 =$
- 159.  $42.010.000.000.000.000 =$
- 160.  $60.000.000.000.000.000 =$
- 161.  $73.000.000.000.000.000 =$
- 162.  $102.000.000.000.000.000 =$
- 163.  $290.000.000.000.000.000 =$
- 164.  $300.000.000.000.000.000 =$
- 165.  $459.000.000.000.000.000 =$
- 166.  $602.000.000.000.000.000 =$
- 167.  $710.000.000.000.000.000 =$
- 168.  $990.000.000.000.000.000 =$
- 169.  $1.000.000.000.000.000.000 =$
- 170.  $2.700.000.000.000.000.000 =$
- 171.  $3.009.000.000.000.000.000 =$
- 172.  $5.080.000.000.000.000.000 =$
- 173.  $9.000.000.000.000.000.000 =$
- 174.  $12.000.000.000.000.000.000 =$
- 175.  $349.000.000.000.000.000.000 =$
- 176.  $720.000.000.000.000.000.000 =$

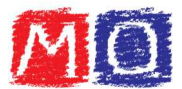

- 177.  $1.200.000.000.000.000.000.000 =$
- 178.  $2.000.000.000.000.000.000.000 =$
- 179.  $34.000.000.000.000.000.000.000 =$
- 180.  $65.100.000.000.000.000.000.000 =$
- 181.  $78.000.000.000.000.000.000.000 =$
- 182.  $300.000.000.000.000.000.000.000 =$
- 183.  $460.000.000.000.000.000.000.000 =$
- 184.  $501,000,000,000,000,000,000,000 =$
- 185.  $900.000.000.000.000.000.000.000 =$
- 186.  $1.400.000.000.000.000.000.000.000 =$

## Scrivere in notazione scientifica i seguenti numeri decimali:

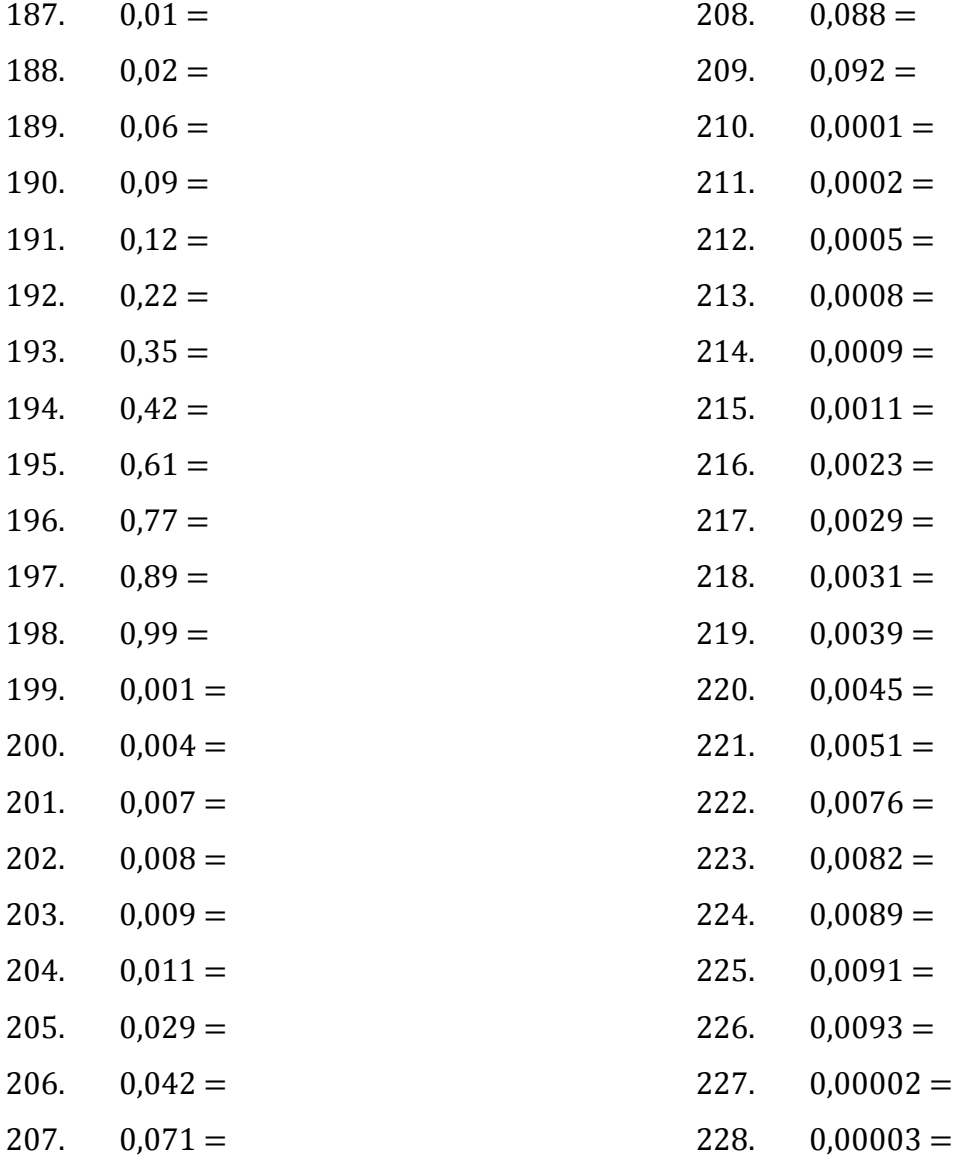

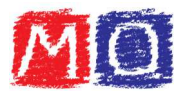

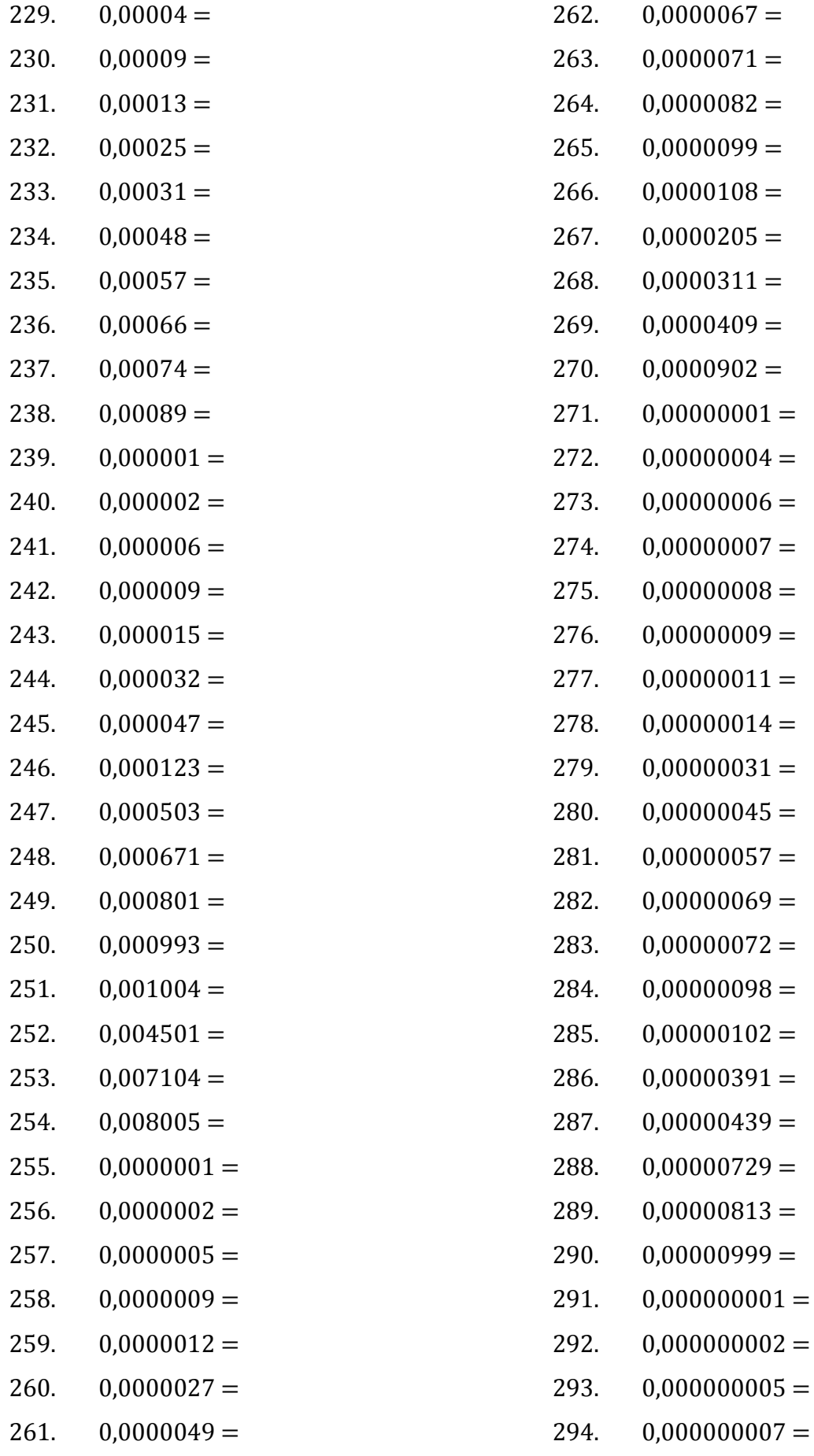

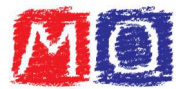

- 295.  $0,000000008 =$
- 296.  $0,000000014 =$
- 297.  $0,000000024 =$
- 298.  $0,000000059 =$
- 299.  $0,000000078 =$
- 300.  $0.000000087 =$
- $301.$  $0.000000099 =$
- 302.  $0,0000000003 =$
- 303.  $0,00000000007 =$
- 304.  $0.000000000089 =$
- 305.  $0,0000000000005 =$
- 306.  $0,00000000000045 =$
- 307.  $0,000000000000079 =$
- 308.  $0,0000000000000006 =$
- 309.  $0,00000000000000012 =$
- 310.  $0,00000000000000049 =$
- 311.  $0,000000000000000091 =$
- 312.  $0.0000000000000000008 =$
- 313.  $0.00000000000000000013 =$
- 314.  $0.00000000000000000092 =$
- $0,0000000000000000000015 =$ 315.
- $0,00000000000000000000009 =$ 316.

Scrivere in forma normale i seguenti numeri espressi in notazione scientifica:

317.  $2 \cdot 10^3 =$ 318.  $1.3 \cdot 10^3 =$  $2,5 \cdot 10^3 =$ 319. 320.  $1 \cdot 10^4 =$ 321.  $5.6 \cdot 10^4 =$ 322.  $8,01 \cdot 10^4 =$ 323.  $9 \cdot 10^4 =$ 324.  $5 \cdot 10^5 =$ 325.  $7,1 \cdot 10^5 =$ 

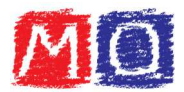

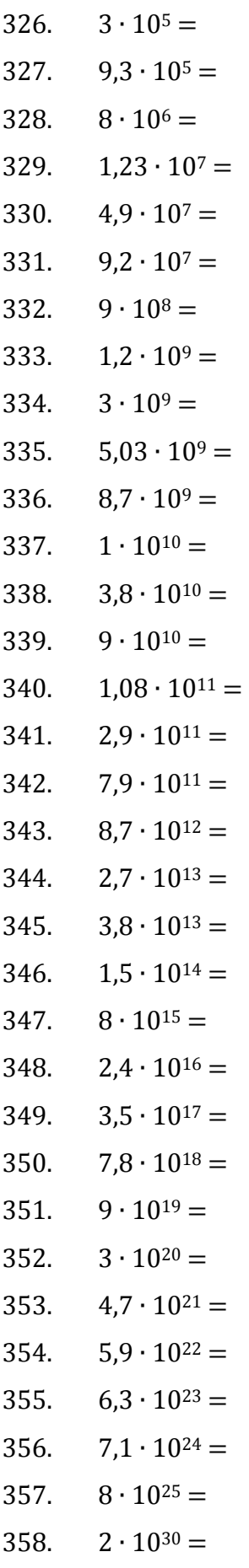

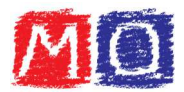

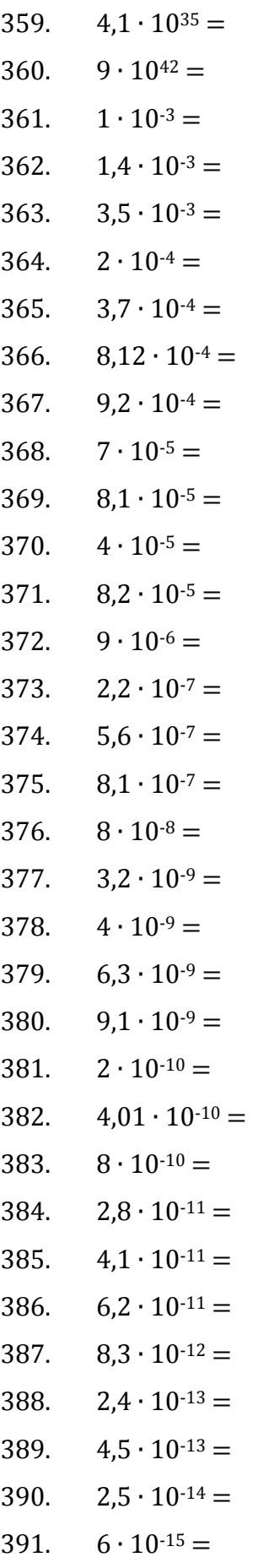

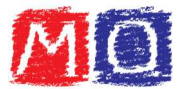

- 392.  $1,3 \cdot 10^{-16} =$
- 393.  $2,7 \cdot 10^{-17} =$
- 394.  $3,5 \cdot 10^{-18} =$
- 395.  $8 \cdot 10^{-19} =$
- 396.  $5 \cdot 10^{-20} =$
- 397. 6,3  $\cdot$  10<sup>-21</sup> =
- 398.  $7,2 \cdot 10^{-23} =$
- 399.  $8,3 \cdot 10^{-37} =$
- 400.  $9 \cdot 10^{-43} =$